# **INTRODUCCIÓN**

Con el término respuesta en frecuencia, nos referimos a la respuesta de un sistema en **estado estable** a una entrada senoidal. En los métodos de la respuesta en frecuencia, la frecuencia de la señal de entrada se varía en un cierto rango, para estudiar la respuesta resultante.

¿Por qué estudiar la respuesta en frecuencia de un circuito eléctrico?

### **Antecedentes**

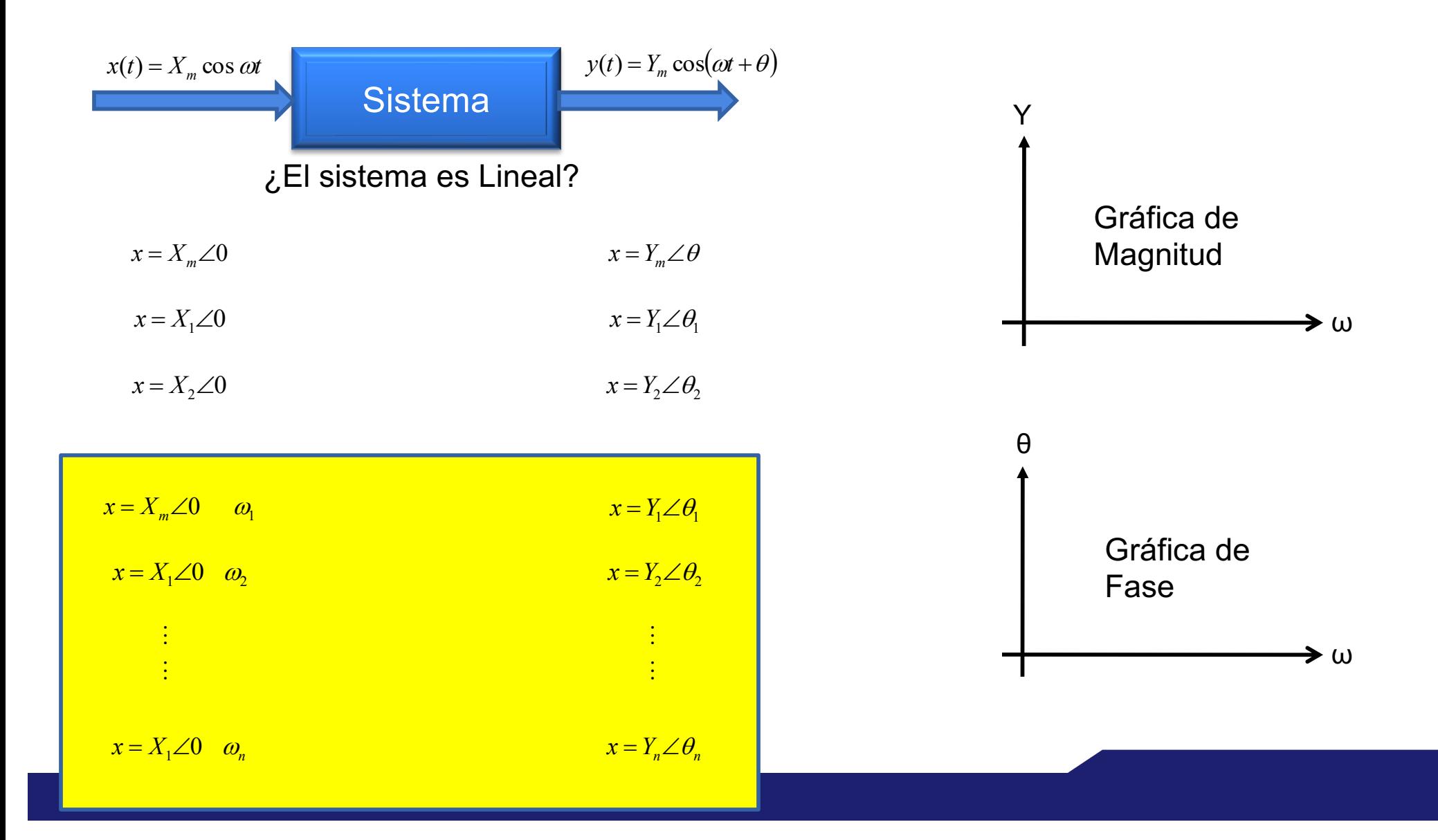

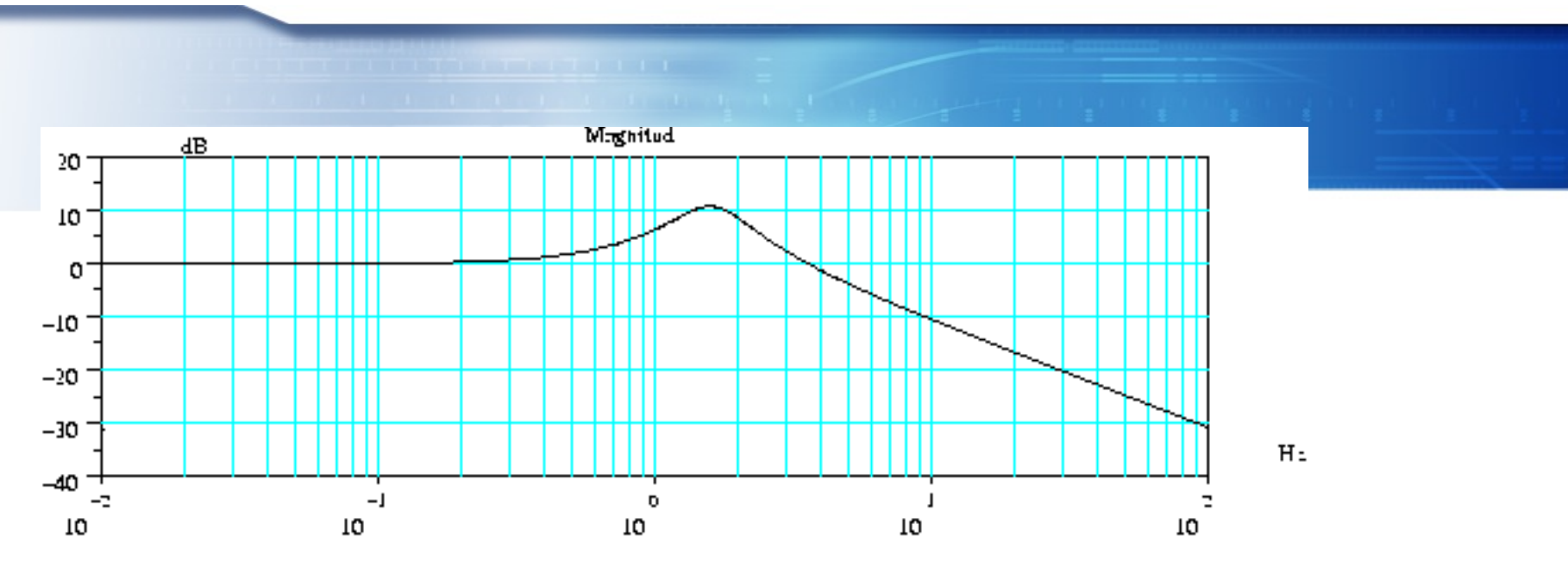

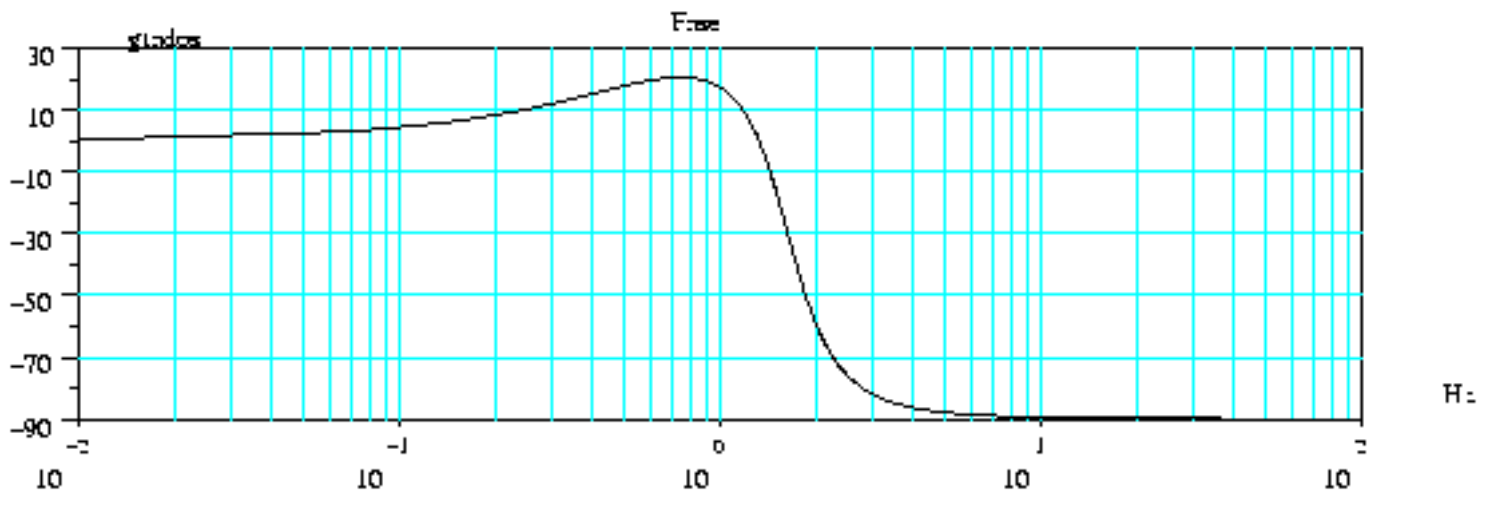

### **Función de transferencia**

- Es la ganancia de un cuadripolo
	- § función transferencia **H(s) = Vo(s) / Vi(s)**
		- es adimensional
		- depende el circuito, y no de Vi y Vo
	- es una función compleja de s
		- s = j.w (variable de Laplace)
		- indica cómo es la salida Vo en relación a la entrada Vi **Vo = Vi . H**

$$
\mathbf{vi} \begin{array}{ccc} & & \mathbf{H} & & \mathbf{V} \mathbf{o} \\ & & \mathbf{H} & & \mathbf{V} \mathbf{o} \end{array}
$$

$$
\mathbf{vi} \begin{array}{c|c} \hline \mathbf{H} & \mathbf{v} \end{array} \qquad H(s) = \frac{V_o}{V_i} = \frac{1}{1 + sRC} = \frac{1}{1 + jwRC}
$$

Departamento de Electrónica

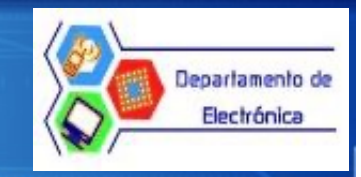

- La respuesta en frecuencia describe la razón de magnitud **Vo(s) / Vi(s)** y los defasamientos a medida de que **ω** se incrementa.
- La respuesta en frecuencia es la respuesta del **estado estable** de un circuito a una señal de entrada senoidal

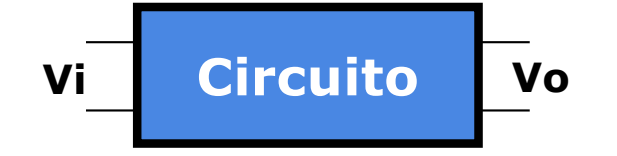

$$
vi = Circuito vo 
$$
\frac{V_0}{V_i} = H = \text{Re }spuesta \text{ en } frecuencia
$$
$$

# **Función de transferencia**

$$
V_0 = H(j\omega)V_i
$$

$$
V_0 = |H(j\omega)| \angle H(j\omega) \quad |V_i| \angle V_i
$$

$$
|V_0| = |H(j\omega)|V_1|
$$

$$
\angle V_0 = \angle H(j\omega) + \angle V_i
$$

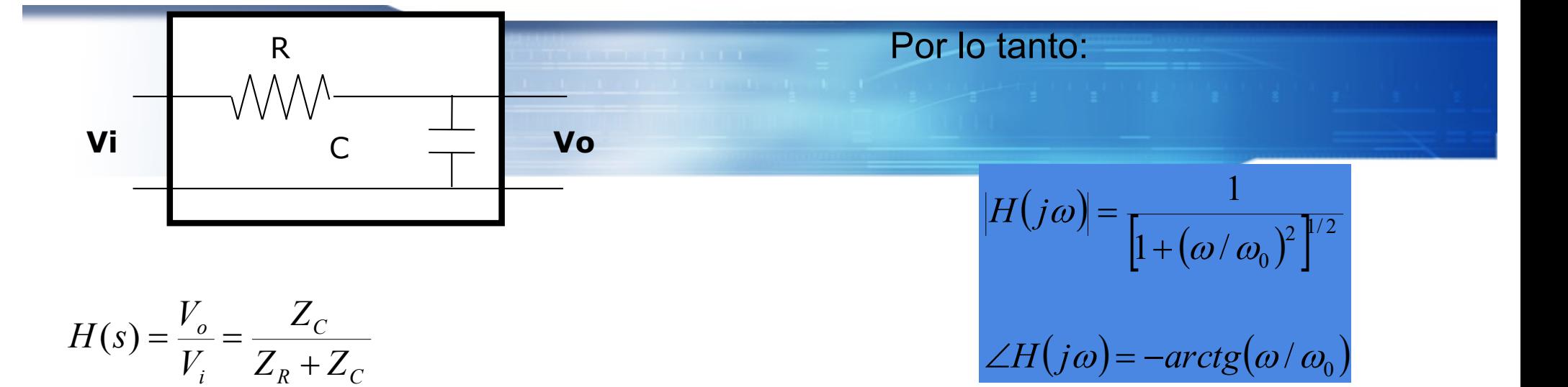

$$
H(s) = \frac{V_o}{V_i} = \frac{Z_C}{Z_R + Z_C}
$$
  
=  $\frac{1/sC}{R + (1/sc)} = \frac{1/j\omega c}{R + (1/j\omega c)} = \frac{1}{Rj\omega C + 1}$ 

Ahora, si

$$
\omega_0 = \frac{1}{RC}
$$

**Entonces** 

$$
H(s) = \frac{1}{(j\omega/\omega_0) + 1} = \frac{1}{j(\omega/\omega_0) + 1}
$$

 $|H(s)|$ 

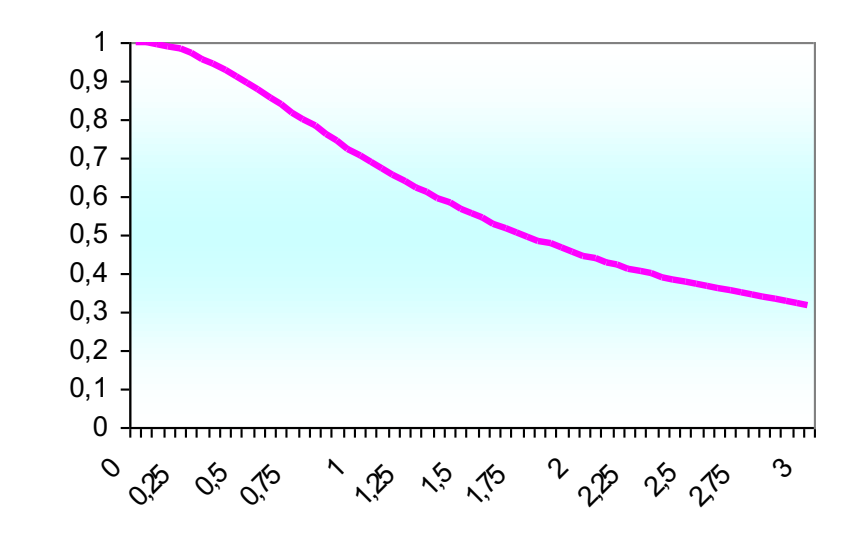

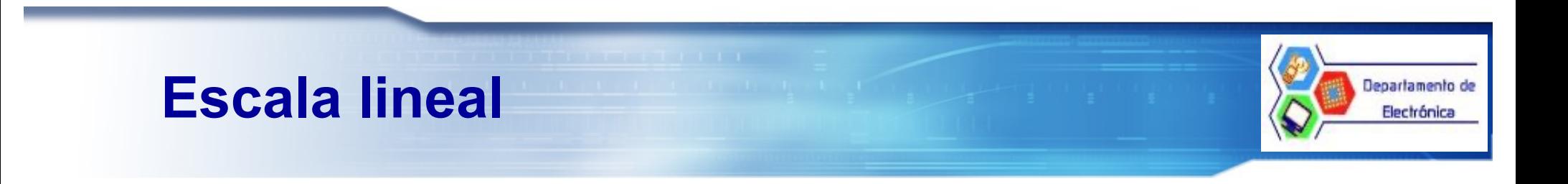

El uso de una escala línea para trazar la magnitud de la respuesta en frecuencia, tiene sus limitaciones:

¨Presenta un rango dinámico reducido.

No permite distinguir simultáneamente el comportamiento detallado de la curva de respuesta en frecuencia cuando ω es muy alta y muy baja.

La escala más comúnmente utilizada para trazar graficas de respuesta en frecuencia es una escala logarítmica conocida como escala en decibeles, que se define para los números reales positivos por:

 $R(dB) = 20 \log_{10} R$ 

$$
H(j\omega) = \frac{1}{\left[1 + (\omega/\omega_0)^2\right]^{1/2}}
$$
  
Para  $\omega < \omega_0$   

$$
H(dB) = -10\log_{10}\left[1 + (\omega/\omega_0)^2\right] = -10\log_{10}1 = 0 \, dB
$$

La ganancia logarítmica es:

$$
H(dB) = 20 \log_{10} H(j\omega)
$$

Por lo tanto

*Para* 
$$
ω = ω_0
$$
  
\n
$$
H(dB) = -10 log_{10} [1 + (ω/ω_0)^2] = -10 log_{10} 2 = -3.01 dB
$$

$$
H(dB) = 20 \log_{10} \frac{1}{\left[1 + (\omega/\omega_0)^2\right]^{1/2}}
$$
  
= 20 log<sub>10</sub>  $\left[1 + (\omega/\omega_0)^2\right]^{1/2}$   
= -10 log<sub>10</sub>  $\left[1 + (\omega/\omega_0)^2\right]$ 

*Para* 
$$
ω >> ω_0
$$
  
\n
$$
H(dB) = -10 \log_{10} \left[ 1 + (ω/ω_0)^2 \right] = -10 \log_{10} (ω/ω_0)^2
$$
\n
$$
= -20 \log_{10} (ω/ω_0) = -20 \ dB
$$

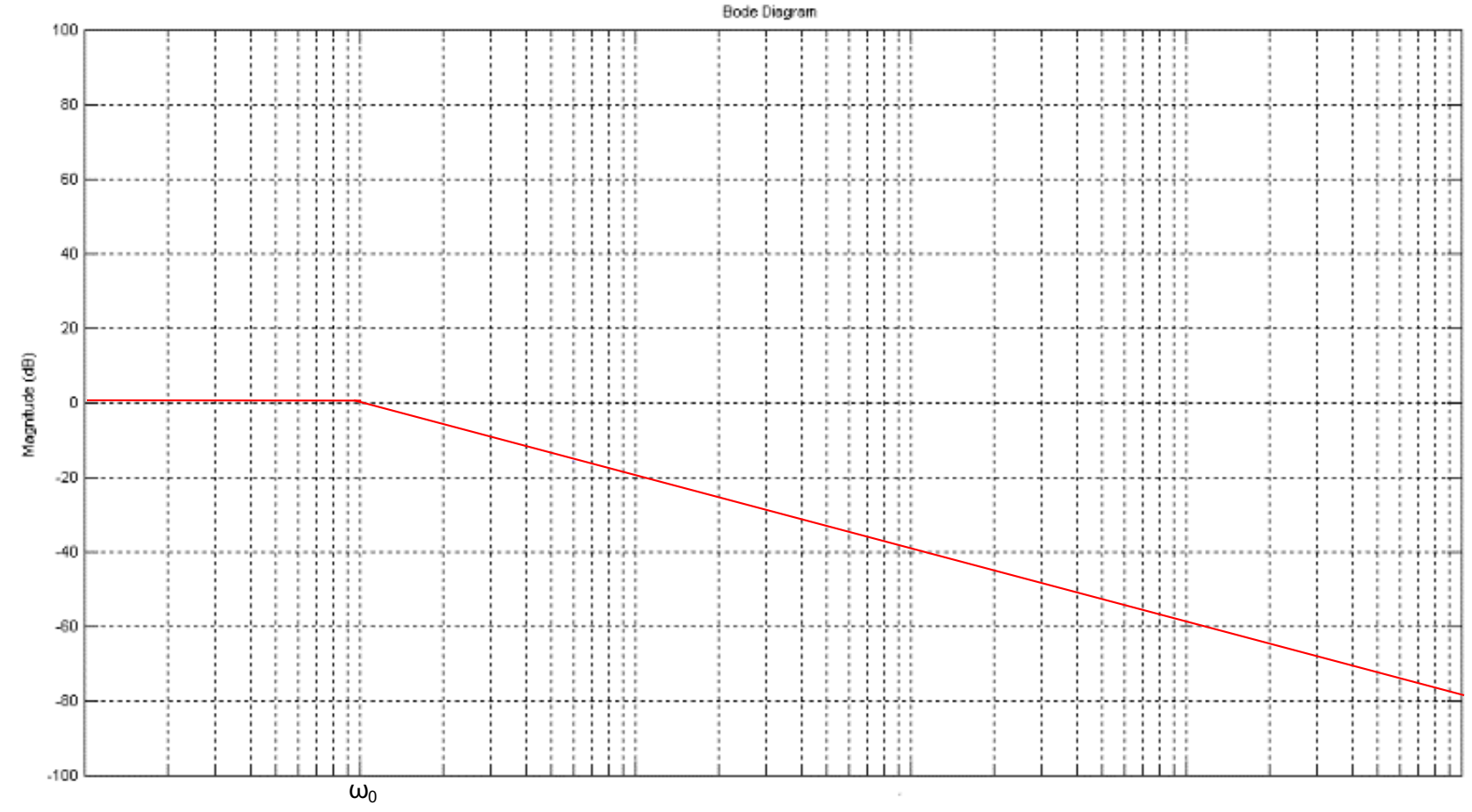

## **Diagramas de BODE**

lenartamento d Electrónica

Los diagramas de Bode consisten de un par de gráficas:

- 1. La magnitud | H(jω) |versus la frecuencia angular ω.
- 2. La fase  $\Phi(\omega)$ , también como función de  $\omega$ .

Los diagramas de Bode se suelen graficar en ejes especiales.

¨ El eje de abscisas es **logarítmico en** ω**, es decir, lineal en** log(w), donde el logaritmo es de **base 10.** Así se consigue una representación compacta sobre un rango amplio de frecuencias. La unidad del eje es **la década**, es decir, la distancia entre ω y 10 ω para cualquier valor de ω.

La magnitud de la respuesta en frecuencia se mide en **decibeles**[dB], es decir, unidades de 20log | H(jω) |*.*

La fase se mide en escala lineal en radianes o grados.

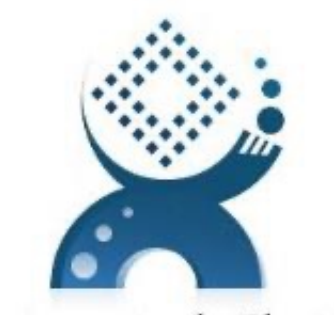

#### Departamento de Electrónica

UAM - Azcapotzalco

**"Lo que sabemos es una gota, lo que ignoramos es un océano"**

# **Respuesta en frecuencia de una H(jw) Multifactorial**

$$
H(s) = \frac{N(s)}{D(s)}
$$
  

$$
H(s) = \frac{K(s - z_1)(s - z_2) \cdots (s - z_m)}{(s - p_1)(s - p_2) \cdots (s - p_n)}
$$

donde

 $z_1, z_2,..., z_m$   $\Rightarrow$  ceros de  $H(s)$  y  $p_1, p_2,..., p_n \implies \text{polos de } H(s)$ 

$$
H(s) = \frac{K_b \prod_{i=1}^{D} \left(1 + \frac{s'}{\omega_i}\right)}{S^N \prod_{m=1}^{M} \left(1 + \frac{s'}{\omega_m}\right) \prod_{k=1}^{K} \left[1 + \left(\frac{2\zeta_k s'}{\omega_{0k}}\right) + \left(\frac{s'}{\omega_{0k}}\right)^2\right]}
$$

$$
H(s) = \frac{K_b \prod_{i=1}^{D} \left(1 + \frac{j\omega}{\omega_i}\right)}{(j\omega)^N \prod_{m=1}^{M} \left(1 + \frac{j\omega}{\omega_m}\right) \prod_{k=1}^{K} \left[1 + \left(\frac{2\zeta_k}{\omega_{0k}}\right) j\omega + \left(\frac{j\omega}{\omega_{0k}}\right)^2\right]}
$$

### **Respuesta en frecuencia de una H(jw) Multifactorial**

 $H(dB) = 20 \log_{10} H(j\omega)$ 

$$
H(dB) = 20 \log_{10} \frac{K_b \prod_{i=1}^{D} \left(1 + \frac{s'}{\omega_i}\right)}{S^N \prod_{m=1}^{M} \left(1 + \frac{s'}{\omega_m}\right) \prod_{k=1}^{K} \left[1 + \left(\frac{2\zeta_k s'}{\omega_{0k}}\right) + \left(\frac{s'}{\omega_{0k}}\right)^2\right]}
$$

$$
H(dB) = 20 \log_{10} K_b + 20 \sum_{i=1}^{D} \log_{10} \left| 1 + \frac{j\omega}{\omega_i} \right|
$$
  
- 20 log<sub>10</sub>  $\left| (j\omega)^N \right|$  - 20  $\sum_{m=1}^{M} \log_{10} \left| 1 + \frac{j\omega}{\omega_m} \right|$  - 20  $\sum \log_{10} \left[ 1 + \left( \frac{2\zeta_k}{\omega_{0k}} \right) j\omega + \left( \frac{j\omega}{\omega_{0k}} \right)^2 \right]$ 

### **Posibles Factores**

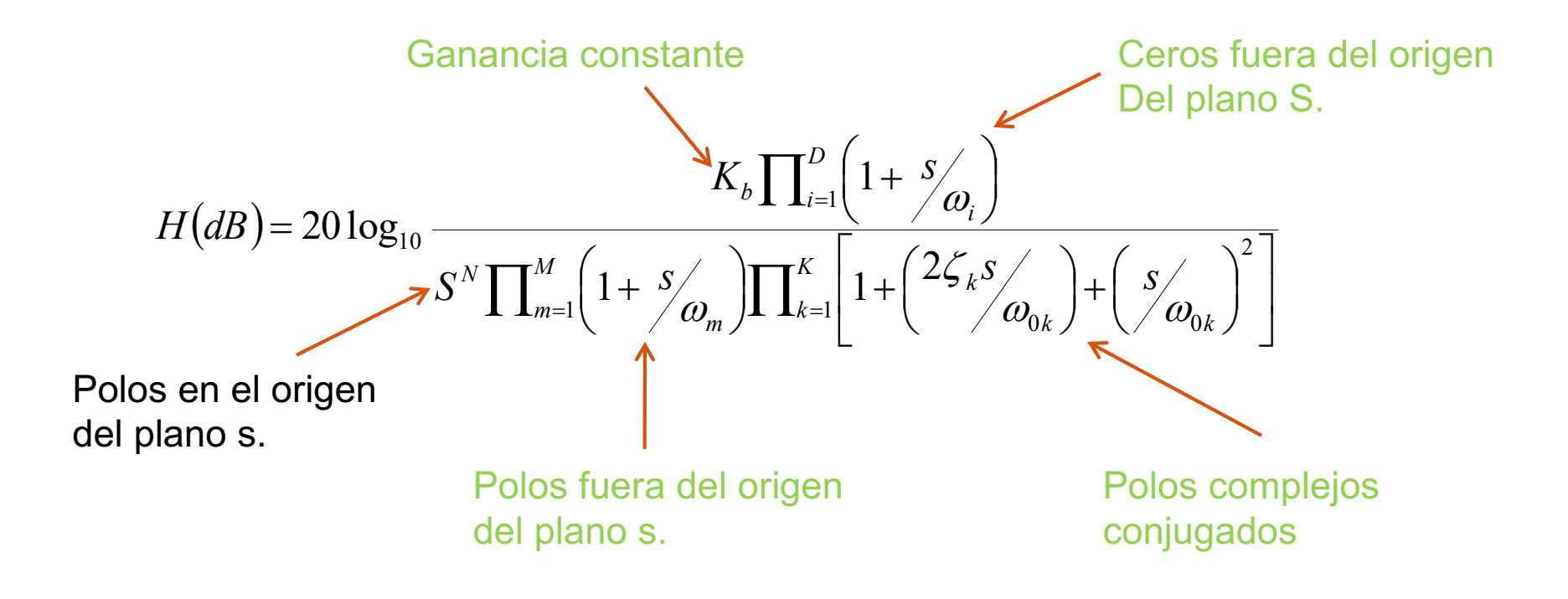

### **Ganancia constante K**

 $H(dB) = 20 \log_{10} K$ Por ejemplo, si  $K = 10$  $H(dB) = 20 \log_{10} 10 = 20 \ dB.$ 

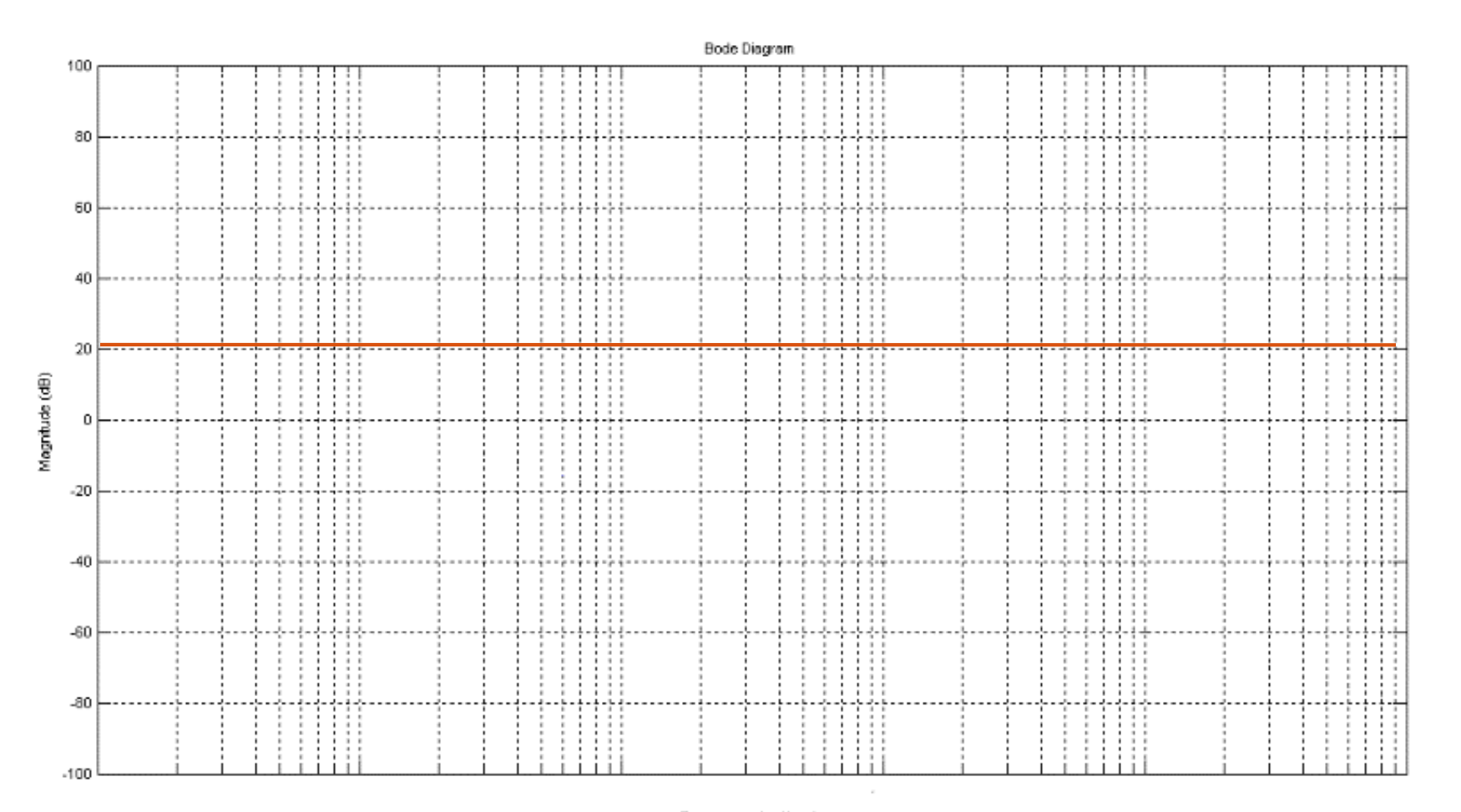

#### **Polos (ceros) en el origen de**  $20 \log_{10} |\vec{w}| = 20 \log_{10} \omega^{-1} = -20 \log_{10} \omega$ **plano s.**  $\left| \frac{1}{(j\omega)^N} \right| = 20 \log_{10} \omega^{-N} = -20 N \log_{10} \omega$  $\omega$  - 20  $\log_{10} \omega$  - - 20  $\log_{10}$ 1  $20 \log_{10} \left| \frac{1}{100}\right| = 20 \log_{10} \omega^{-1} = -20 \log_{10}$ *Polos múltiples j*  $= 20 \log_{10} \omega^{-1} = -$

 $\omega$ 

*j*

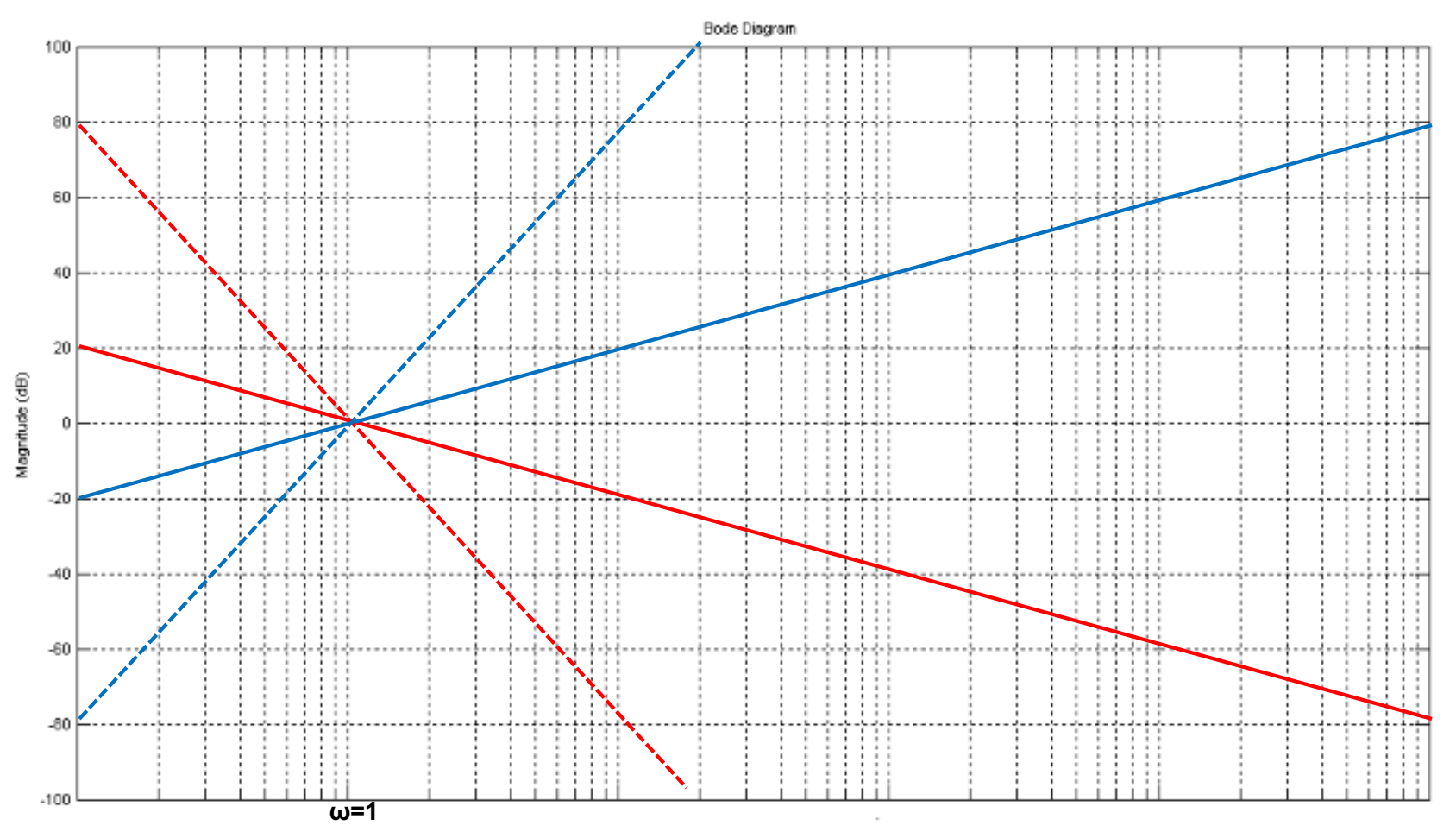

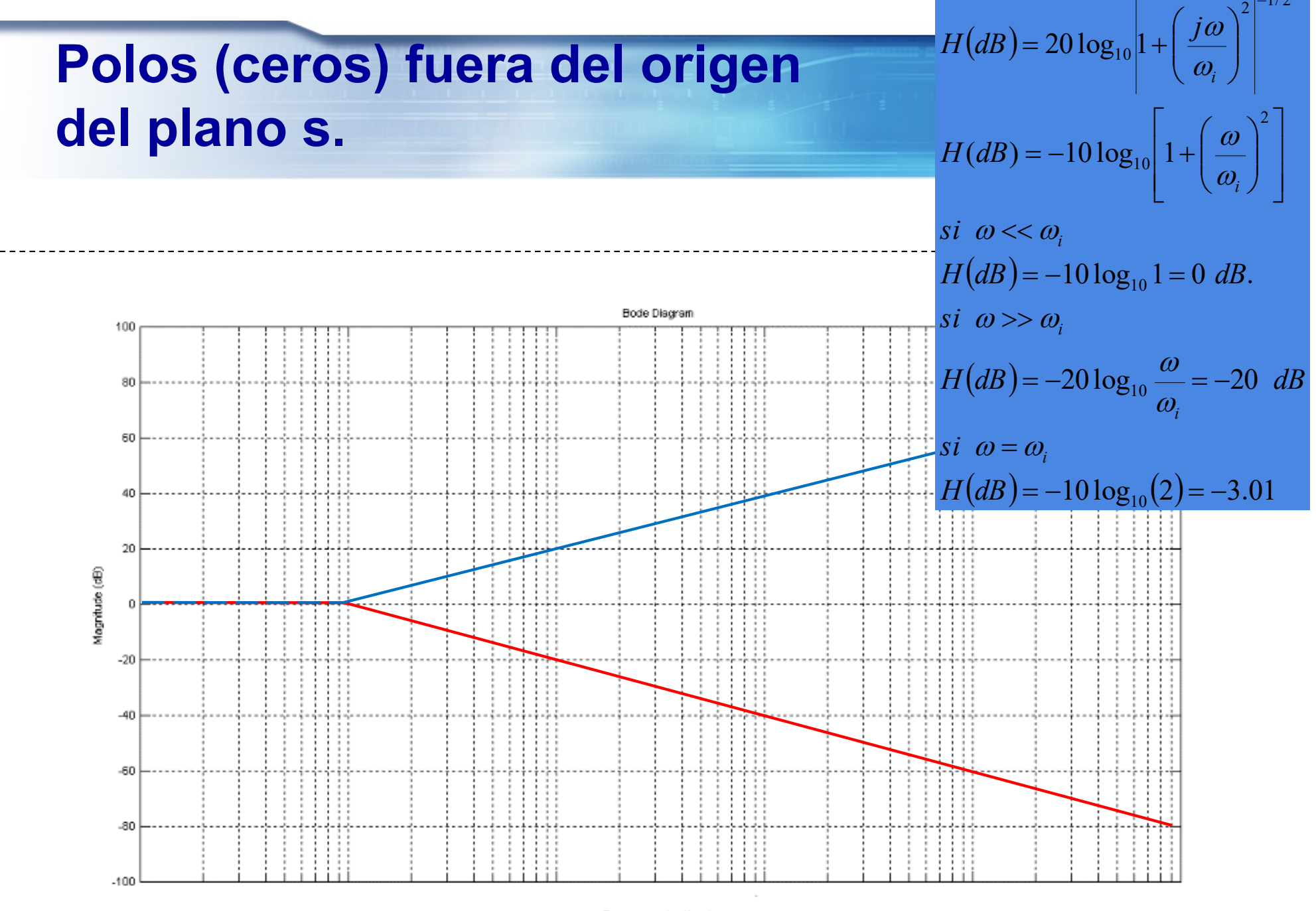

# **Polos (ceros) complejos conjugados.**

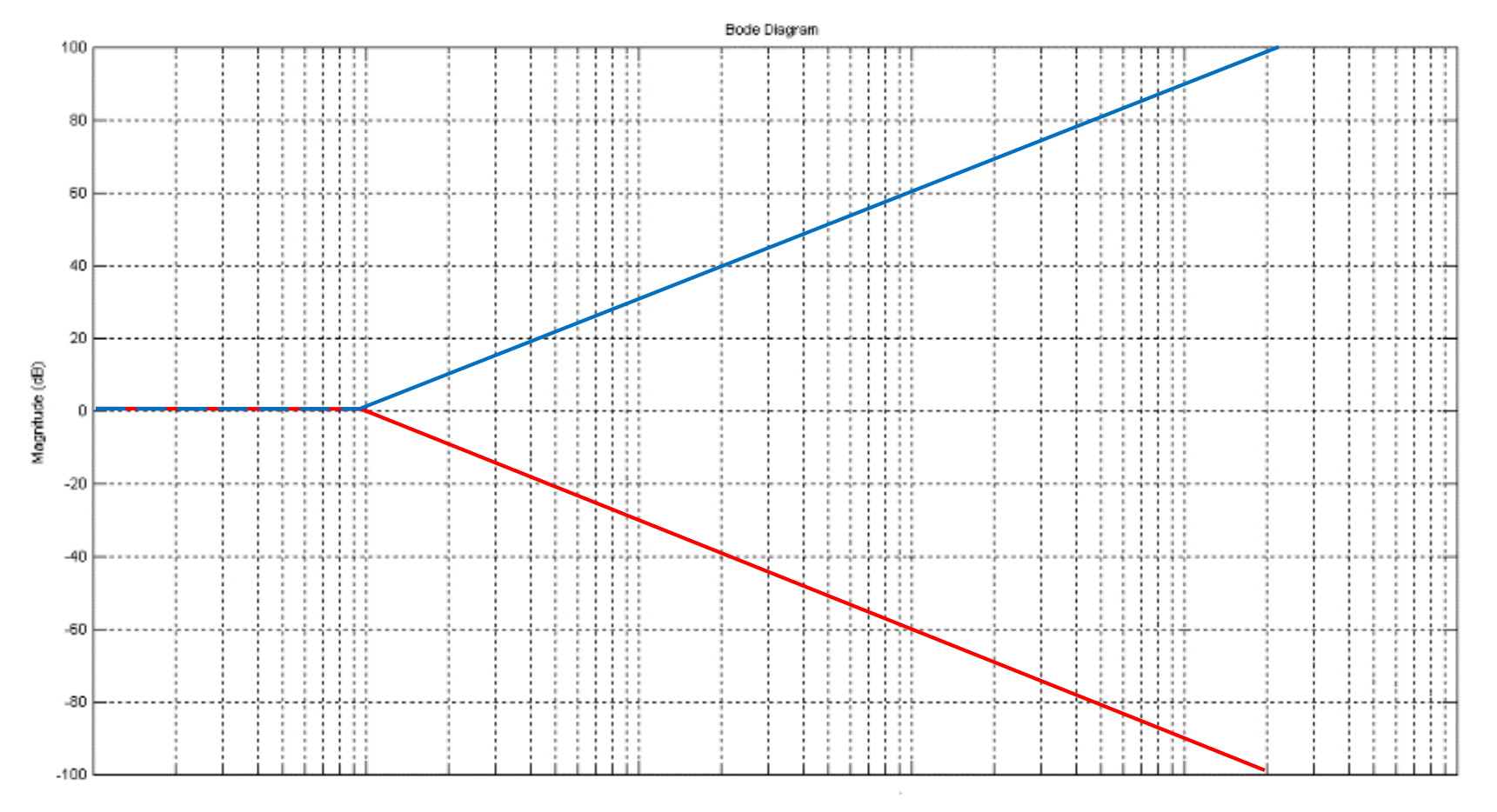